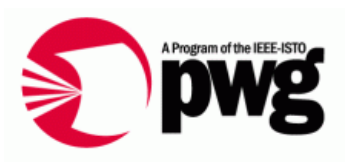

# **Status of the Proxy Printer Provider Prototype**

#### PWG WIMS-CIM Working Group

Rick LandauDell, CTO Office 2008/12/04 v0.0

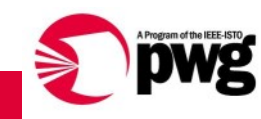

# Prototype Being Constructed

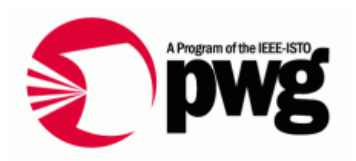

- •Network printer: whatever is at the end of the aisle
- •"Server" system: Windows box of some sort
- $\bullet$  Management client: el cheapo CIM data browser application, not printer-specific, not suitable for actual management
	- •Probably local on server system

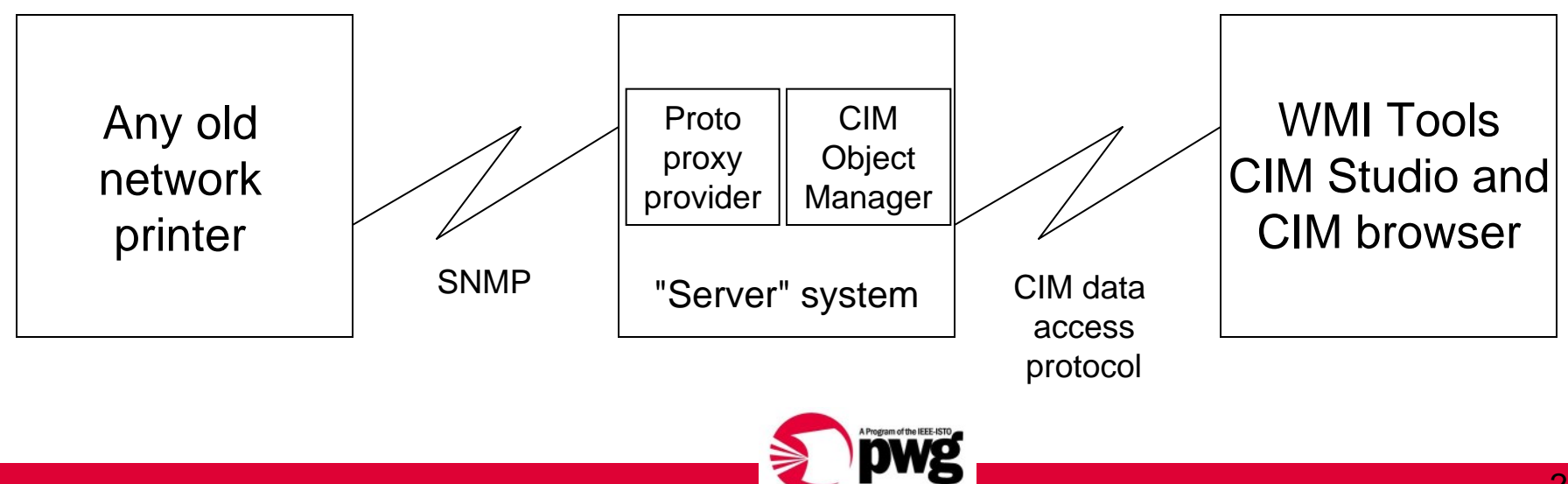

#### Management Stack - Proxy Provider

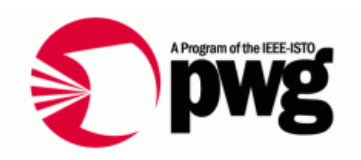

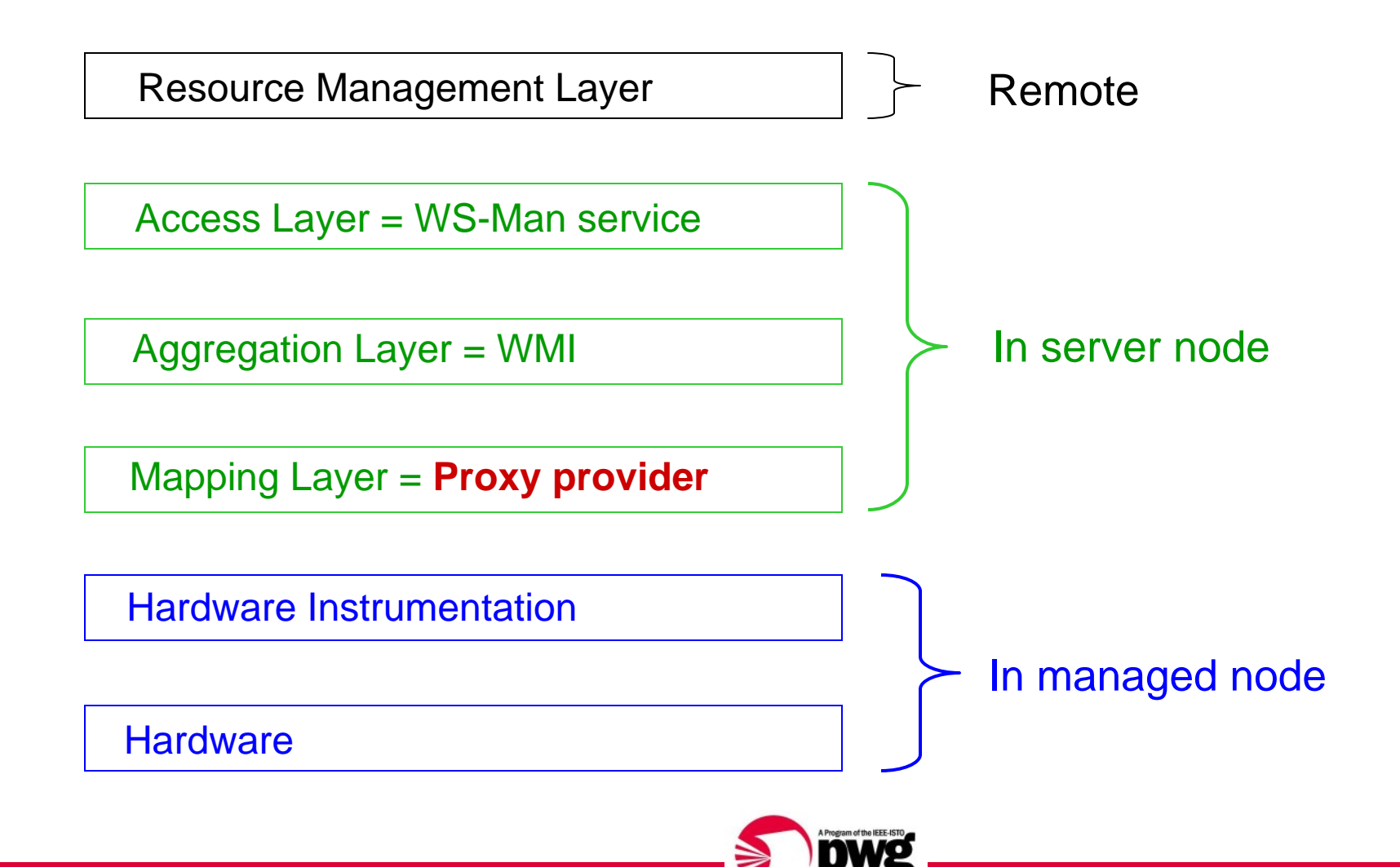

### Management Stack - Protocols Between Layers

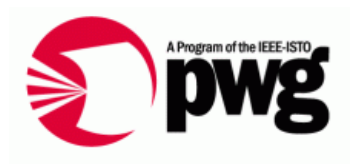

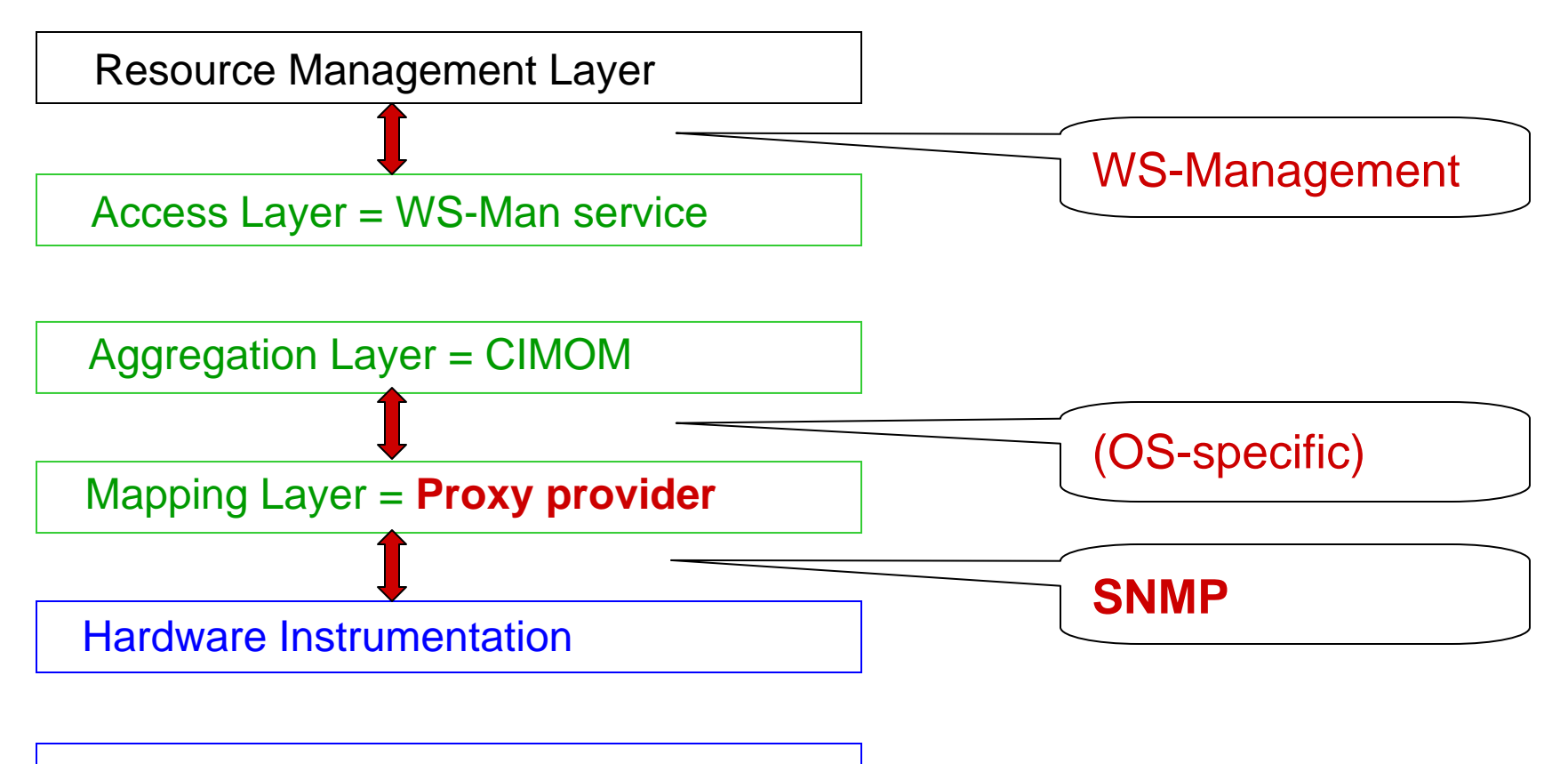

Hardware

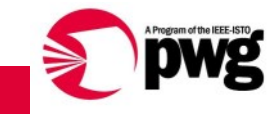

# Properties Recently Implemented

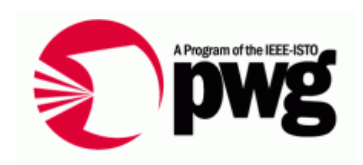

- $\bullet$  Status mappings
	- AvailabilityStatus, PrimaryStatus, CriticalAlertsPresent, NoncriticalAlertsPresent
	- CommunicationStatus
	- DetailedStatus
	- HealthState
	- OperatingStatus
- Selected others
	- • CIM\_PrintAlertRecord.ComponentClassName
		- (choice of fifteen-ish)
	- CIM\_PrintAlertRecord.ComponentElementName
		- (mapped from another class)
	- CIM\_PrintAlertRecord.CreationTimeStamp CIM\_PrintAlertRecord.RecordFormat and RecordData
		- (need to change the spec)

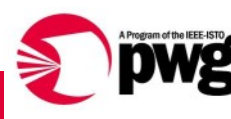

## To Do

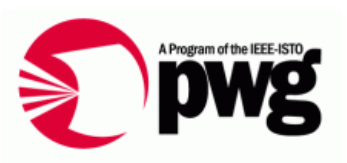

- CIM\_Printer properties
	- Including many inherited from parents
- Association classes
- $\bullet$ Array properties
- Real interface to the Dell CIMOM interface ("secret sauce")
- Localhost IP communication between CIMOM and daemon

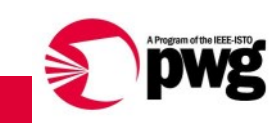

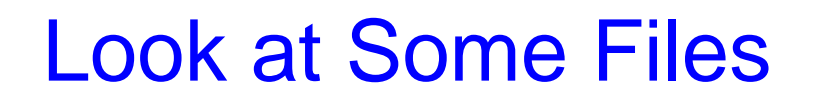

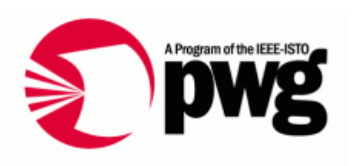

- $\bullet$  ini files
	- classprops.ini
	- tables.ini
	- $\bullet$ bins.ini
	- algs.ini
- SNMPvalues files
	- delltest1.ini
	- delltest1-EmptyInputTray.ini-DIFF.pdf
	- delltest1-EmptyInputTray.ini.log
- $\bullet$  Differences between baseline and test cases
	- testsequence1.dat
	- delltest1-EmptyInputTray.ini.log-DIFF.pdf

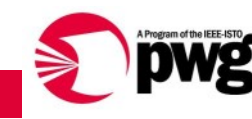

## Questions?

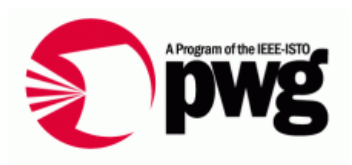

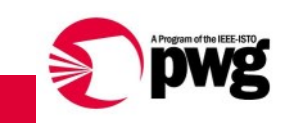